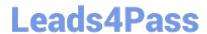

# 050-733<sup>Q&As</sup>

SUSE Certified Linux Administrator 12

## Pass Novell 050-733 Exam with 100% Guarantee

Free Download Real Questions & Answers PDF and VCE file from:

https://www.leads4pass.com/050-733.html

100% Passing Guarantee 100% Money Back Assurance

Following Questions and Answers are all new published by Novell Official Exam Center

- Instant Download After Purchase
- 100% Money Back Guarantee
- 365 Days Free Update
- 800,000+ Satisfied Customers

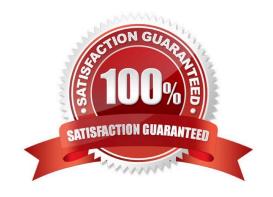

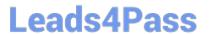

#### **QUESTION 1**

In the bash shell, which command can be used to create a MY\_NAME variable containing the value Joe?

- A. MY\_NAME=Joe
- B. MY\_NAME = Joe
- C. echo Joe > MY\_NAME
- D. export MY\_NAME = Joe

Correct Answer: A

### **QUESTION 2**

Which file contains the configuration information of the print queues available on your CUPS server?

- A. The /etc/printcap file
- B. The /etc/sysconfig/cups file
- C. The /etc/cups/cups.conf file
- D. The /etc/cups/printers.conf file

Correct Answer: D

### **QUESTION 3**

You want to copy the master boot record, the partition table, and the 2 magic bytes at the beginning of / dev/had to a file so you can restore it later. Which command accomplishes this?

- A. dd if=/dev/hda of=mbr bs=512 count=1
- B. dd if=mbr of=/dev/hda bs=512 count=1
- C. dd of=/dev/zero if=/dev/hda bs=512 count=1
- D. dd if=/dev/urandom of=/dev/hda bs=512 count=1

Correct Answer: A

#### **QUESTION 4**

You have limited access to the /admin directory of the web interface of your CUPS server with the

following statement in /etc/cups/cupsd.conf:

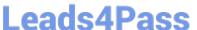

AuthType BasicDigest

AuthClass Group

AuthGroupName sys

Order Deny, Allow Deny From All Allow From 127.0.0.1 To allow the cupsadmin user to access the /admin directory when connecting from localhost, how do you

create the cupsadmin user and set his password?

- A. passwd cupsadmin
- B. Ippasswd cupsadmin
- C. passwd --cups cupsadmin
- D. lppasswd -a cupsadmin -g sys

Correct Answer: D

#### **QUESTION 5**

Which statements about partitions are correct? (Choose 3.)

- A. Extended partitions can be subdivided into logical partitions.
- B. A primary partition consists of a continuous range of cylinders.
- C. Logical partitions do not require entries in the main partition table.
- D. If you use only primary partitions, you are limited to eight partitions per disk.
- E. SUSE Linux Enterprise Server 10 can only be installed on a primary partition.
- F. To install more than one operating system on a partition, the partition has to include the entire cylinder range.

Correct Answer: ABC

#### **QUESTION 6**

In which file are global configurations for users who use bash as their login shell set?

- A. /etc/bashrc
- B. /etc/bash.cf
- C. /etc/bash.conf
- D. /etc/bash.bashrc

# Leads4Pass

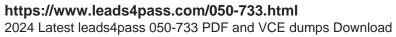

| Correct Answer: D                                                                            |
|----------------------------------------------------------------------------------------------|
| QUESTION 7                                                                                   |
| While in insert mode, how do you save a file and close vi?                                   |
| A. Press Esc and :q                                                                          |
| B. Press Esc and :w                                                                          |
| C. Press Esc and :wq                                                                         |
| D. Press Esc and :zz                                                                         |
| Correct Answer: C                                                                            |
|                                                                                              |
| QUESTION 8                                                                                   |
| Why are the noauto and users options used with /etc/fstab?                                   |
| A. A normal user is not allowed to access this partition.                                    |
| B. They allow any user to mount and unmount a partition.                                     |
| C. They specify the partitions that are bootable by a user.                                  |
| D. They specify the partitions that are not bootable by a user.                              |
| Correct Answer: B                                                                            |
|                                                                                              |
| QUESTION 9                                                                                   |
| Which options are PAM module types that can be used in a PAM configuration file? (Choose 4.) |
| A. key                                                                                       |
| B. auth                                                                                      |
| C. card                                                                                      |
| D. account                                                                                   |
| E. session                                                                                   |
| F. password                                                                                  |
| Correct Answer: BDEF                                                                         |

## **QUESTION 10**

# **Leads4Pass**

https://www.leads4pass.com/050-733.html 2024 Latest leads4pass 050-733 PDF and VCE dumps Download

| Within less, how do you search for a string downwards from where the cursor is positioned?                                    |
|----------------------------------------------------------------------------------------------------|
| A. \string                                                                                                    |
| B. ?string                                                                                                    |
| C. /string                                                                                                    |
| D. =string                                                                                                    |
| Correct Answer: C                                                                                                    |
|                                                                                                    |
| QUESTION 11                                                                                                    |
| How do you activate an ACL when mounting a file system manually?                                                              |
| A. mountacl /dev/hda5 /data                                                                                                   |
| B. mount -f acl /dev/hda5 /data                                                                                               |
| C. mount -o acl /dev/hda5 /data                                                                                               |
| D. mountuse-acl /dev/hda5 /data                                                                                               |
| Correct Answer: C                                                                                                    |
| OUESTION 42                                                                                                    |
| QUESTION 12                                                                                                    |
| You wonder which installed RPM package the /etc/exports file belongs to. Which command will give you the desired information? |
| A. rpm -f /etc/exports                                                                                                    |
| B. rpm -qf /etc/exports                                                                                                    |
| C. rpm -ql /etc/exports                                                                                                    |
| D. rpmprovides /etc/exports                                                                                                   |
| Correct Answer: B                                                                                                    |
|                                                                                                    |

### **QUESTION 13**

You want to redirect the output of the Is command to the Is-output file which already exists. The output should be appended to the file; it should not overwrite the existing content. Which command accomplishes this task?

A. ls > ls-output

B. ls: ls-output

C. ls >> ls-output

|                                                             | ·                                               |                                       |
|-------------------------------------------------------------|-------------------------------------------------|---------------------------------------|
| D. Is andand Is-output                                      |                                                 |                                       |
|                                                             |                                                 |                                       |
| Correct Answer: C                                           |                                                 |                                       |
|                                                             |                                                 |                                       |
| QUESTION 14                                                 |                                                 |                                       |
| What information do you need to set                         | up an LDAP client? (Choose 4.)                  |                                       |
| A. LDAP version                                             |                                                 |                                       |
| B. LDAP base DN                                             |                                                 |                                       |
| C. Kind of encryption                                       |                                                 |                                       |
| D. Synchronization frequency                                |                                                 |                                       |
| E. Address of the LDAP server                               |                                                 |                                       |
| F. File name of the LDAP database                           |                                                 |                                       |
| Correct Answer: ABCE                                        |                                                 |                                       |
|                                                             |                                                 |                                       |
| QUESTION 15                                                 |                                                 |                                       |
| Which command can you use to checallocation of data blocks? | ck an ext2/ext3 file system for a correct super | rblock, faulty data blocks, or faulty |
| A. df                                                       |                                                 |                                       |
| B. du                                                       |                                                 |                                       |
| C. fdisk                                                    |                                                 |                                       |
| D. e2fsck                                                   |                                                 |                                       |
| E. reiserfsck                                               |                                                 |                                       |
| Correct Answer: D                                           |                                                 |                                       |
| 050-733 VCE Dumps                                           | 050-733 Study Guide                             | 050-733 Braindumps                    |
|                                                             |                                                 |                                       |